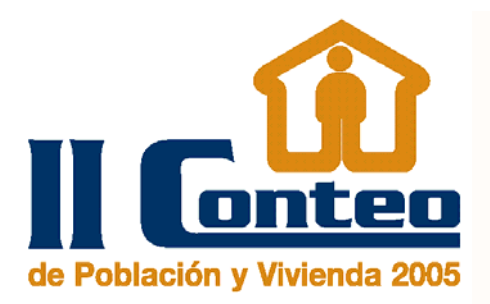

# **Características metodológicas de la muestra del II Conteo de Población y Vivienda 2005**

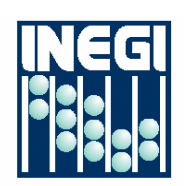

INSTITUTO NRCIONAL DE ESTROISTICA GEOGRAFÍA E NFORMÁTICA

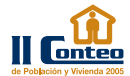

#### $C$ ARACTERÍSTICAS METODOLÓGICAS DE LA MUESTRA

### 1**. Objetivo**

La muestra tiene como objetivo principal ofrecer al usuario especializado, un archivo magnético que contenga toda la información sobre las viviendas seleccionadas y sus ocupantes, de tal manera que permita hacer estimaciones confiables sobre cifras derivadas de cruces de variables no contemplados en el plan de tabulaciones originales del censo, y así facilitar estudios más específicos.

## 2. Procedimiento de selección

A continuación se describe el procedimiento que se llevó a cabo para seleccionar la muestra, mediante la cual se logra el objetivo planteado.

El universo de estudio está conformado por todas las viviendas particulares y sus ocupantes, de la República Mexicana y de cada entidad federativa. Por lo tanto, **quedan fuera del estudio sÛlo las viviendas colectivas.**

La muestra se selecciona de manera automática, del archivo magnético que contiene toda la información registrada por el II Conteo de Población y Vivienda **2005**, donde la unidad de muestreo fue la vivienda.

El tamaño de muestra fijado fue aquel que corresponde al 10% del total del universo bajo estudio, con lo cual se podrán hacer estimaciones sobre los principales parámetros poblacionales con un nivel de confiabilidad aceptable.

Para ello, se ordenaron las viviendas por tamaño de localidad y municipio; posteriormente, para cada entidad federativa, de manera independiente se procedió a realizar un muestreo sistemático, tomando una vivienda de cada 10 (la primera vivienda se selecciona de manera aleatoria de entre las primeras 10). Dicho ordenamiento fue con el fin de lograr representatividad en la muestra, al asegurarse de que aparecieran viviendas de todos los niveles socioeconómicos y estratos sociales.

### **LIMITACIONES**

Por las características propias de una muestra, existen restricciones que deben ser consideradas en la expansión de los resultados. Algunas de ellas, a manera de advertencia para el usuario, son las siguientes:

- **ï No es conveniente hacer inferencias sobre la** población y las viviendas de unidades geográficas desagregadas, ya que dado el procedimiento de selección utilizado, la **muestra sÛlo es representativa a nivel nacional y por entidad federativa, para cruces simples de variables.**
- **ï Los resultados obtenidos por la muestra son solamente aproximaciones de los valores verdaderos registrados por el censo, lo cual es debido a los errores subyacentes en el tipo de muestreo.**
- **ï En general, no se deben generar cuadros estadÌsticos con demasiado desglose. En la medida que las cifras muestrales son** menores, se tiende también a una menor **confiabilidad de las estimaciones.**